The copy filmed here has been reproduced thanks to the generosity of:

> **Archives of Ontario Toronto**

The images appearing here are the best quality possible considering the condition and legibility of the original copy and in keeping with the filming contract specifications.

Original copies in printed paper covers are filmed beginning with the front cover and ending on the last page with a printed or illustrated Impression, or the back cover when appropriate. All other original copies are filmed beginning on the first page with a printed or Illustrated impression, and ending on the last page with a printed or illustrated impression.

The jast racorded frame on auch microfiche shall contain the symbol -> (meaning "CON-TINUED"), or the symbol  $\nabla$  (meaning "END"), whichevar applies.

Maps, piates, charts, etc., may be filmed at different reduction ratios. Those too large to be entirely included in one exposure are filmed beginning in the upper left hand corner, laft to right and top to bottom, as many frames as required. The following disgrams illustrate the method:

L'examplaira filmé fut reproduit grâca à la aénérosité de:

> Archives publiques de l'Ontario Tamnto

Les images suivantss ont été reproduites avac le plus grand soin, compte tenu de la condition et de la nettaté da l'exsmolaire flimé, et en conformité avac les conditions du contrat de filmage.

Les exempleires originaux dont la couverture en papler est Imprimée sont filmés en commençant par le premier plat et en terminant soit par la dernière page qui comporte une emprainte d'Impression ou d'illustration, solt par le second plat, selon le cas. Tous les sutres exemplaires originaux sont filmés en commencant par la première page qui comporte une empreinta d'impression ou d'Illustration et en terminant par la dernière page qui comporte une telle emprainte.

Un des symboles suivants apparaîtra sur la dernière Image de chaque microfiche, seion le cas: le symbole - signifie "A SUIVRE", le symbole V signifie "FIN".

Les cartes, planches, tableaux, etc., pauvent être filmés à des taux de réduction différenta. Lorsque le document est trop grand cour être reproduit en un aeul cliché, il est filmé à partir de l'angle supérieur gauche, de gaucha à droita, et de haut en bas, an prenant le nombra d'images nécessaire. Les diagrammes suivants Illustrent la méthode.

٦

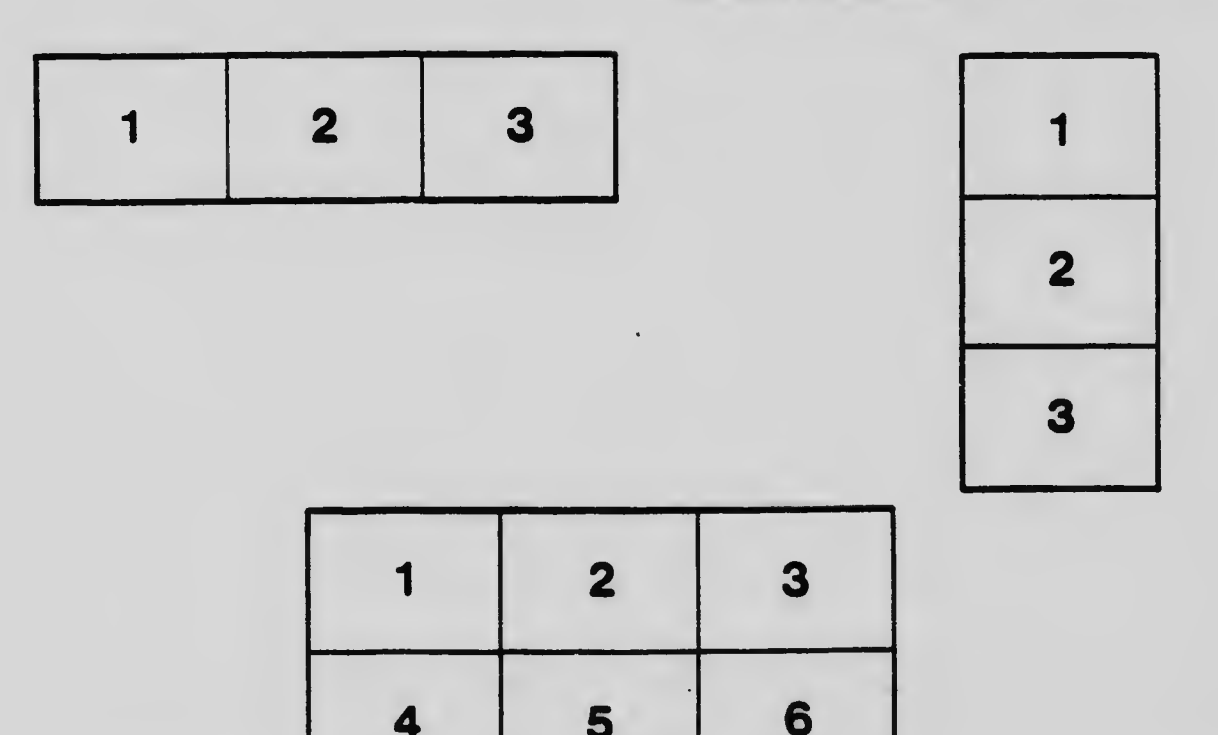